# **ST0-237Q&As**

Symantec Data Loss Prevention 12 Technical Assessment

### **Pass Symantec ST0-237 Exam with 100% Guarantee**

Free Download Real Questions & Answers **PDF** and **VCE** file from:

**https://www.leads4pass.com/st0-237.html**

100% Passing Guarantee 100% Money Back Assurance

Following Questions and Answers are all new published by Symantec Official Exam Center

**C** Instant Download After Purchase

**83 100% Money Back Guarantee** 

365 Days Free Update

**Leads4Pass** 

800,000+ Satisfied Customers  $603$ 

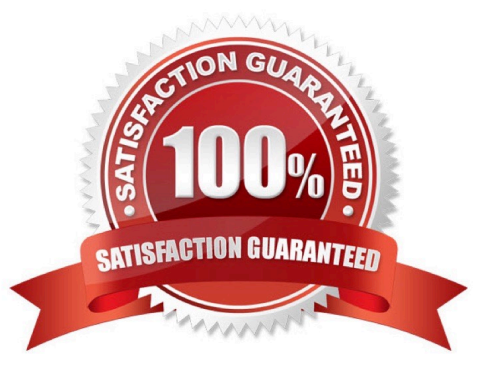

### **Leads4Pass**

#### **QUESTION 1**

What are two available options when accessing the Configure Server page of a Network Monitor server to configure protocol filters? (Select two.)

- A. HTTPS
- B. FTP
- C. SMTP
- D. ICMP
- E. UDP

Correct Answer: BC

#### **QUESTION 2**

Which two pieces of system information are collected by Symantec Data Loss Prevention Supportability Telemetry? (Select two.)

- A. Currently installed version of the Enforce Server
- B. Number of policies currently deployed
- C. Cumulative statistics regarding network traffic
- D. File types for which there are incidents
- E. Number of system alerts generated daily

Correct Answer: AD

#### **QUESTION 3**

Which three database maintenance tasks must be performed outside of Symantec Control Compliance Suite 9.0? (Select three.)

- A. Purge evidence
- B. Back up the databases
- C. Purge stale data
- D. Shrink the databases
- E. Defragment the databases

Correct Answer: BDE

## **Leads4Pass**

#### **QUESTION 4**

Which three are available Export Formats for Symantec Control Compliance Suite 9.0 reports? (Select three.)

- A. Comma Separated Values (CSV)
- B. Adobe Reader (PDF)
- C. Crystal Reports (RPT)
- D. Rich Text
- E. Microsoft Access (MDB)

Correct Answer: BCD

#### **QUESTION 5**

Which option describes the three-tier installation type for Symantec Data Loss Prevention?

A. Install the database, the Enforce Server, and a detection server all on the same computer.

B. Install the Oracle database and the Enforce Server on the same computer, then install detection servers on separate computers.

C. Install the Oracle Client (SQL\*Plus and Database Utilities) on three detection servers.

D. Install the Oracle database, the Enforce Server, and a detection server on separate computers.

Correct Answer: C

[Latest ST0-237 Dumps](https://www.leads4pass.com/st0-237.html) [ST0-237 Exam Questions](https://www.leads4pass.com/st0-237.html) [ST0-237 Braindumps](https://www.leads4pass.com/st0-237.html)